# CS 61B Functional Programming

Spring 2021 Topical Session 0: January 31, 2021

### Be My Main

The following code is given in Python.

```
1 def assign_grade(grade):
2 if grade < 60:
3 print('F')
4 elif grade < 70:
5 print('D')
6 elif grade < 80:
7 print('C')
8 elif grade < 90:
9 print('B')
10 else:
11 print('A')
```
(a) Convert the above code to Java. Keep in mind differences in syntax, structure, and naming conventions.

(b) Define each word in the main() method

**public static void** main(String[] args)

#### 2 Two Sum

Given a list of numbers, find two numbers such that their adding them would result in the value target. Assume that only one such pair exists, and there is always a pair that fulfills the condition. Return the numbers as an array with two terms.

**int**[] twoSum(**int**[] nums, **int** target) {

}

#### 3 Skipping Fibonacci

In the standard Fibonacci sequence, we add the previous two numbers of a sequence to create the next number of the sequence. This can also be represented as adding the  $(n-1)$ th term and the  $(n-2)$ th term.

0, 1, 1, 2, 3, 5, 8, 13, 21...

In this skipping fibonacci version, we add the  $(n-1)$ th term and the  $(n-3)$ th term to get the next number of the sequence.

 $0, 1, 1, 1, 2, 3, 4, 6, 9, 13, 19...$ 

To get the 4th term, we add the 3rd and 1st term.  $f(4) = f(3) + f(1) = 1 + 1 = 2$ . Similarly, to get the 5th term, we add the 4th and 2nd term.  $f(5) = f(4) + f(2) =$  $2 + 1 = 3$ . Write an algorithm that would return the nth term of the skipping fibonacci sequence.

**int** skiponacci(**int** n) {

## 4 Let's Get That Bread

Over the summer, you decide to take multiple jobs. Each of these jobs takes a certain amount of time, and pays a certain rate. In your notebook, you write down how many hours you worked and how much money you earned per hour for that week. You want to make a class that allows you to add items to your journal and get your total earnings whenever you want. Given a list of hours worked, and another list of per-hour payment rates, write payCalc to return the total money earned.

You can assume that the arrays wages and hours are of equal length.

```
public class Journal {
    private int[] wages;
    private int[] hours;
    public Journal(int[] wages, int[] hours) {
    }
    public void addEntry(int wages, int hours) {
        // Assume this is implemented
    }
    public int payCalc() {
```
}

}

4 Functional Programming

# 5 Add Digits Add Digits Add Digits A—

Given a number, add its digits together to get another number. Keep doing this until the result is less than 10, then return the value. For example,

12349 $\xrightarrow{1+2+3+4+9}$  19 $\xrightarrow{1+9}$  10  $\xrightarrow{1+0}$  1

Hint: Think about how you can use both recursion and iteration to tackle this question!

**public int** addDigits(**int** n) {

#### The Reptile Room

Write out the what the program will output when you run the main function.

```
1 public class Reptile {
2 public String type;
3 public String name;
4 public static String location;
5 public int age;
6
7 public Reptile(String type, String name, String location, int age) {
8 this.type = type;
9 this.name = name;
10 this.location = location;
11 this.age = age;
12 }
13
14 public static void relocate(String l) {
15 location = 1;
16 }
17
18 public static void birthday(Reptile a) {
19 a.age += 1;
20 }
2122 public static void swap(Reptile a, Reptile b) {
23 String temp = a.type;
24 a.type = b.type;
25 b.type = temp;
26 }
27
28 public static void flop(Reptile a, Reptile b) {
29 Reptile temp = a;
30 a = b;
31 b = temp;
32 }
33
34 public static void main(String[] args) {
35 Reptile a = new Reptile("Iguana", "Isabella", "North Carolina", 3);
36 Reptile b = new Reptile("Snake", "Katya", "Colorado", 5);
37 System.out.println(a.location);
38 Reptile c = new Reptile("Crocodile", "Suha", "California", 1);
39 System.out.println(a.location);
40 System.out.println(Reptile.location);
41 Reptile d = new Reptile("Gator", "Ram", "Georgia", 6);
42 System.out.println(b.location);
43 relocate("Alaska");
```
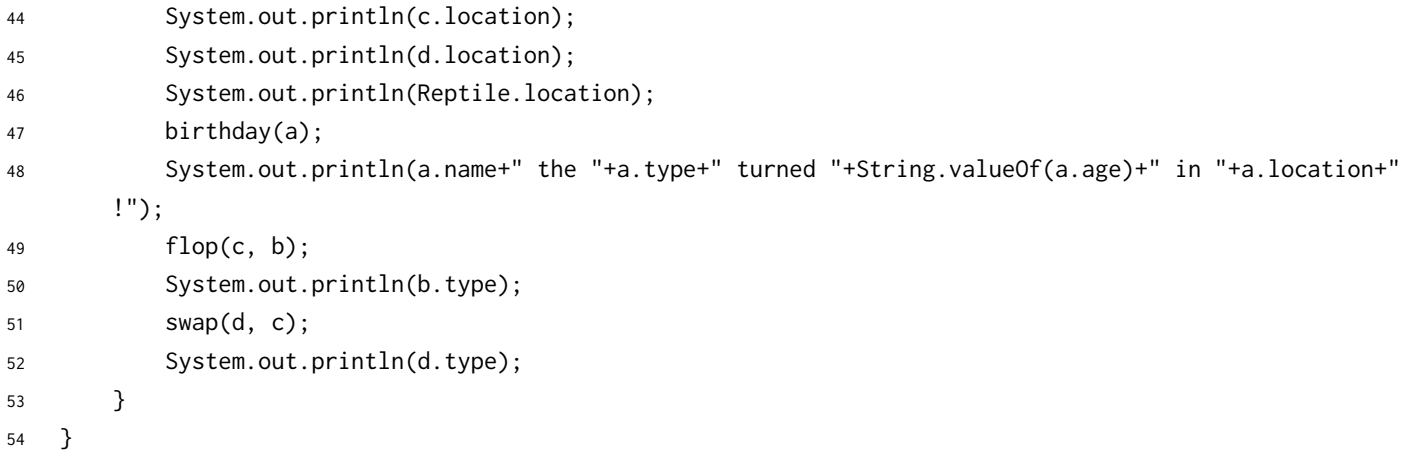